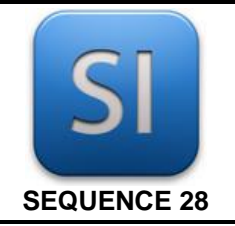

## **SCIENCES DE L'INGENIEUR**

*Tapis de course interactif sur réseau Ethernet*

#### **1 – Mise en situation**

Les salles de sport qui possèdent des tapis de course souhaitent proposer un nouveau service à leurs clients en leur donnant la possibilité de suivre l'évolution de leurs performances.

Lors de l'entraînement, certains paramètres de course comme la vitesse, l'inclinaison du tapis ainsi que la fréquence cardiaque devront être collectés par un ordinateur afin d'être consultés ultérieurement.

Pour répondre à ce nouveau besoin, le fabricant envisage de faire évoluer ses tapis en les rendant compatibles avec un réseau local de type ETHERNET.

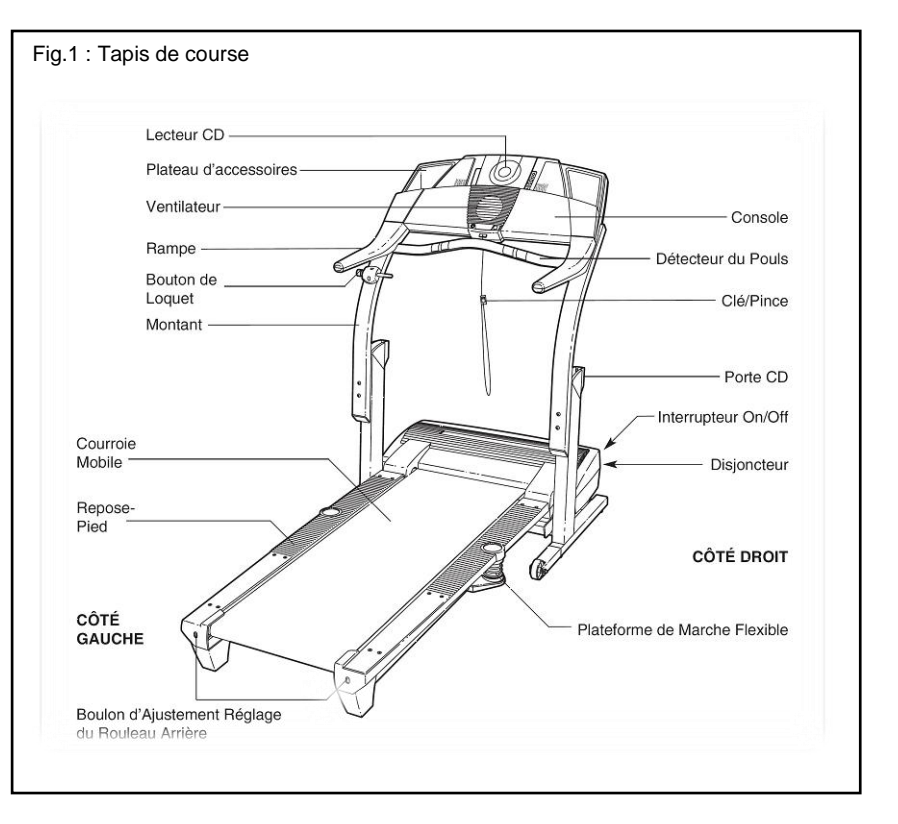

## **2 – Problématique**

L'objectif de cette partie est de valider les choix d'une pré-étude concernant l'échange de données entre plusieurs tapis et un ordinateur en réseau. Puisque certaines informations sont collectées, on aimerait, à partir de ces information réaliser une course virtuelle entre plusieurs coureurs sur plusieurs tapis.

On se pose donc les questions suivantes :

## *COMMENT TRANSMETTRE LES INFORMATIONS DU (DES) TAPIS AU PC ?*

*PEUT-ON REALISER UNE COURSE VIRTUELLE ENTRE COUREURS ?*

### **3 – Démarche**

**PARTIE A** – **Analyse de l'adressage des composants sur le réseau Ethernet** – Dans cette partie, nous allons nous intéresser au paramétrage des adresses Ethernet de chaque tapis pour qu'ils puissent échanger des informations avec le PC.

**PARTIE B** - **Analyse d'une trame Ethernet** – Cette partie permettra de comprendre de quoi est formée une trame Ethernet.

**PARTIE C** – **Conclusion** – En analysant les différents travaux, nous allons répondre à la question : peut-on réaliser une course virtuelle ?

Vous devez rédiger un compte rendu sur une copie.

## **PARTIE A**

### *Analyse de l'adressage des composants sur le réseau Ethernet*

Pour cette partie de l'exercice, on vous invite à analyser :

- la fiche génie informatique 10 : *Réseaux informatiques* ;
- la fiche génie informatique 11 : *Adresse MAC – Adresse IP* ;
- les 2 premiers points du dossier technique fourni en fin de sujet : *Classe d'adressage et masque de sous réseau.*

La structure du réseau Ethernet envisagée est la suivante :

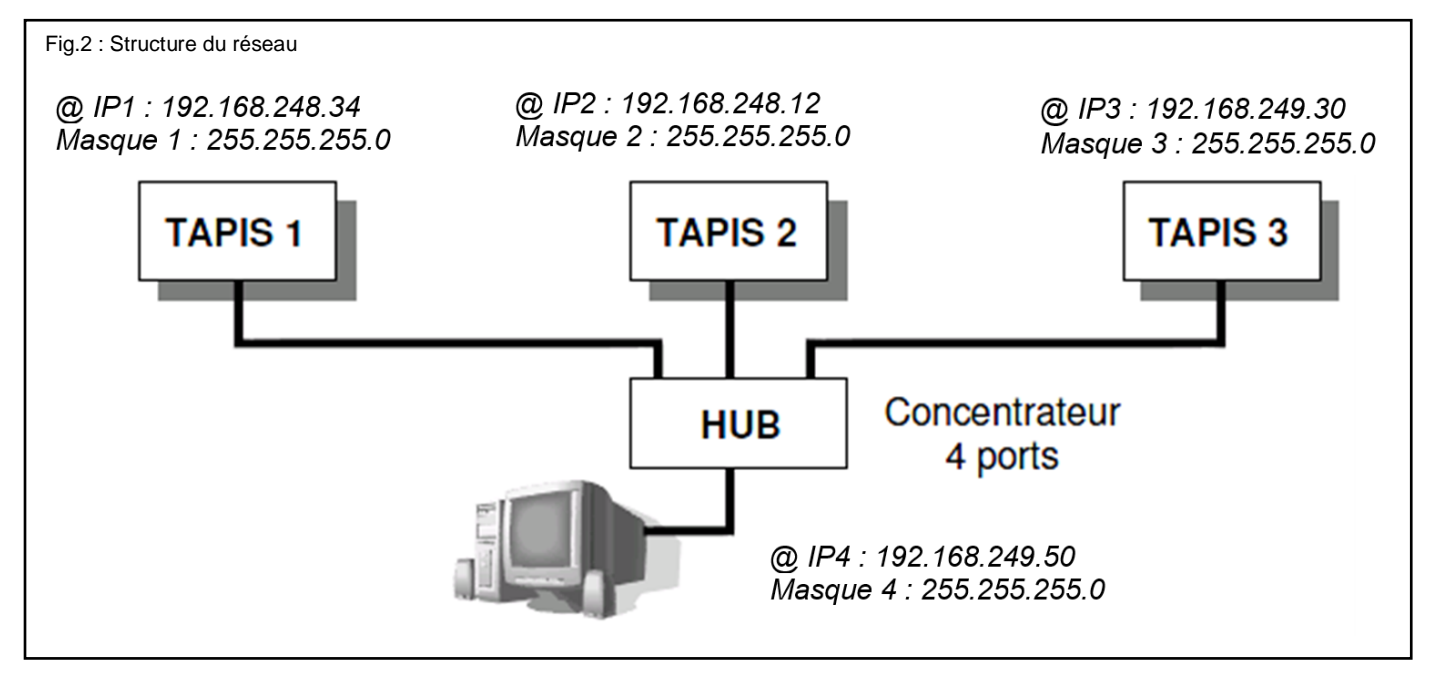

- Q1- Déterminer quelle classe d'adressage (A, B ou C) utilise ce réseau. Justifier la réponse.
- Q2- A l'aide des adresses IP machines (notées @ IP) et des masques de sous-réseau, indiquer l'identifiant réseau de chaque tapis et de l'ordinateur.
- Q3- Conclure quant à la possibilité d'échange de données entre les tapis de course et l'ordinateur.

# **PARTIE B**

## *Analyse d'une trame Ethernet*

Le protocole de communication choisi pour l'envoi de données est l'IPv4. Le format des trames IP (ou datagrammes IP) qui circuleront sur le réseau est détaillé dans le document DT1.

Pour notre application le champ des données sera composé de 3 octets, chacun représentant un paramètre de course :

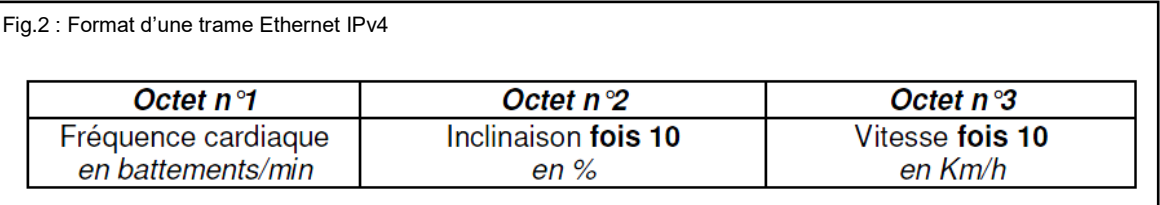

Les valeurs maximales des paramètres de course sont :

- o Fréquence cardiaque : 220 battements/min ;
- o Inclinaison : 14% ;
- o Vitesse : 19 Km/h.
- Q4- Justifier le codage de chaque paramètre sur 1 octet.

Pour une situation d'utilisation donnée, on donne les paramètres à transmettre suivant :

- o Fréquence cardiaque : 140 battements/min ;
- o Inclinaison : 5,5% ;
- o Vitesse : 12,2 Km/h.

Pour cette partie de l'exercice, on vous invite à analyser le troisième point du dossier technique fourni en fin de sujet : *Format du datagramme d'un protocole IPv4.*

Q5- Déterminer le datagramme IP qu'enverra le tapis 3 à l'ordinateur en notation décimale pointée. Présenter la réponse sous cette forme :

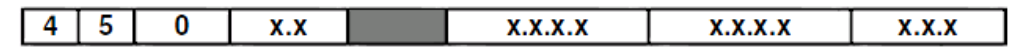

*Où les "x" qui représentent des octets seront remplacées par les valeurs adéquates.*

Q6- Pour quelle raison les valeurs de l'inclinaison et de la vitesse doivent-elles être multipliées par 10 avant d'être envoyées à l'ordinateur ?

## **PARTIE C**

## *Conclusion*

Q7- La configuration en réseau proposée ci-dessus permet-elle de gérer une course virtuelle ? Argumenter la réponse.

## **DT1 : Adressage et protocole de communication**

### **Classes d'adressage**

L'adresse IP d'une machine (32 bits) est exprimée par 4 octets, soit l'équivalent de 4 nombres décimaux compris entre 0 et 255 séparés par des points: *c'est la notation décimale pointée*.

*Elle est de la forme x.x.x.x par exemple* : *112.45.8.19*

*Voir la fiche génie informatique 11 : Adresse MAC – Adresse IP*

#### **Masque de sous-réseau<sup>1</sup>**

Pour chaque réseau, on peut créer des sous-réseaux en donnant un masque qui permet de masquer la vue des machines qui ne font pas partie du sous-réseau.

Exemple : Adresse machine 192.168.1.2 / 24 (le /24 veut dire que le masque possède 24 bits à 1 soit 255.255.255.0)

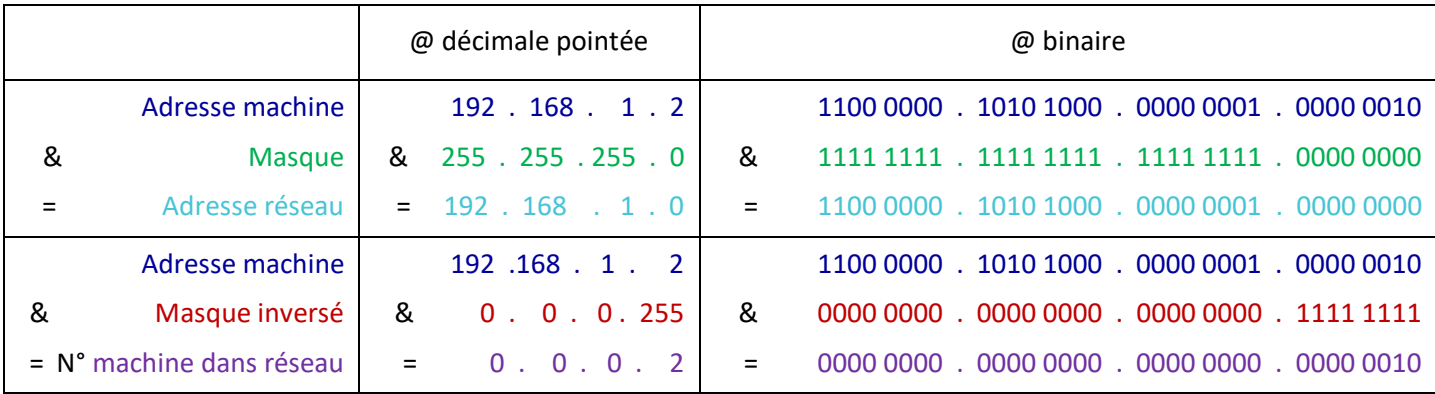

En clair lorsque les bits du masque de sous réseau sont à 1 alors les bits des adresses IP des ordinateurs pouvant communiquer entre eux doivent être identiques.

Exemple de masque pour un réseau de classe C : 255.255.255.0 => toutes les machines peuvent se voir entre elles, 255.255.255.128, seules les machines dont l'adresse se termine par 128 à 255 peuvent converser entre elles et celle par 0 à 127 ne peuvent pas converser avec celle de 128 à 255.

### **Format du datagramme d'un protocole IPv4<sup>2</sup>**

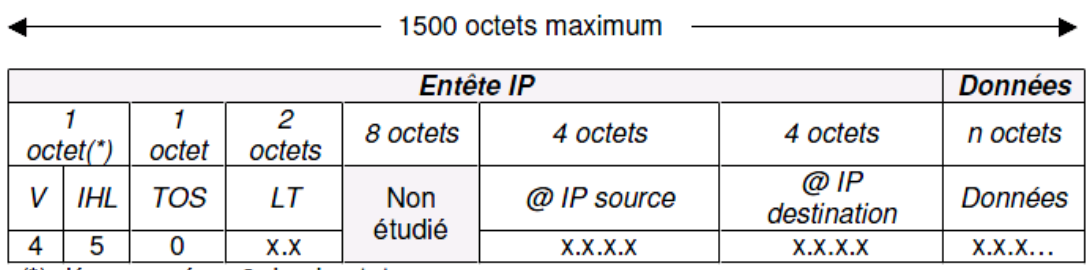

(\*) décomposé en 2 demi-octets

V : Numéro de version du protocole IP

IHL : Longueur de l'entête (nombre de mots de 32 bits)

- TOS : Type de service (ici routine, débit normal, niveau fiabilité normal et coût faible)
- LT : Longueur totale du datagramme (entête + données) en nombre d'octets

<sup>1</sup> 1 http://cric.grenoble.cnrs.fr/Administrateurs/Outils/CalculMasque/

<sup>2</sup> http://fr.wikipedia.org/wiki/IPv4

Lycée Chevalier d'Eon, TONNERRE | CG10062018 Page 4 sur 4